# **คู่มือการใช้งาน**

## ระบบเครื่องมือประเมินความสามารถของผู้ประกอบการ

(Performance Checker)

# ลิขสิทธิ์

ส านักงานคณะกรรมการอาหารและยา

กระทรวงสาธารณสุข

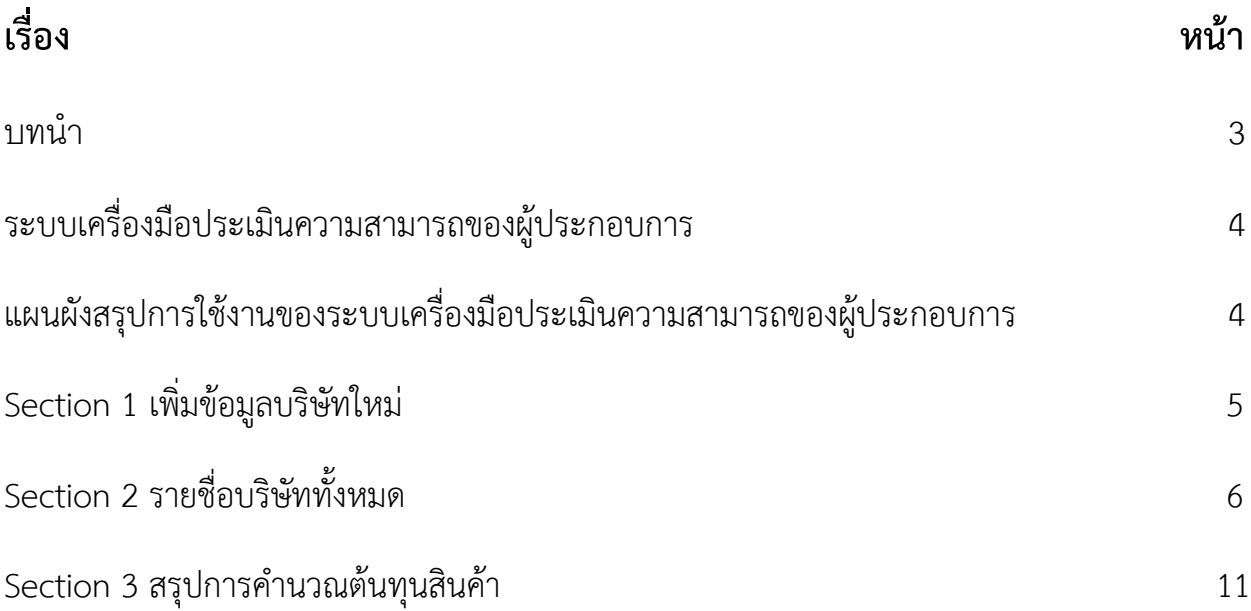

#### **บทน า**

ระบบเครื่องมือประเมินความสามารถของผู้ประกอบการ เป็นเว็ปแอพลิเคชั่นสำหรับทำแบบ ประเมินความสามารถของผู้ประกอบการในองค์กร สืบเนื่องจากในสถานประกอบการ จะต้องมีการ ประเมินความสามารถของผู้ประกอบการขึ้น เพื่อเป็นการสำรวจความสามารถในการจัดการธุรกิจใน ด้านต่างๆ ให้ออกมามีประสิทธิภาพและสามารถรับทราบผลประเมิน เพื่อนำไปพัฒนา และแก้ไข ภายในองค์กรได้ต่อไป โดยการสร้างระบบแอพลิเคชั่นนี้ ประกอบไปด้วย หัวข้อการประเมินในด้าน ต่างๆ ได้แก่ การบริหารจัดการ การตลาดและการขาย การผลิต บัญชีและการเงิน การจัดซื้อการ จัดหา บุคลากร นวัตกรรม และระบบสารสนเทศ การจัดการชุมชนและสิ่งแวดล้อม ผู้ประกอบการ สามารถใช้ระบบนี้ประเมิณข้อมูลดังกล่าวให้ได้ตรงตามความต้องการตามความเป็นจริง อย่างเข้าใจ ง่าย และประหยัดเวลา

### **เครื่องมือประเมินความสามารถของผู้ประกอบการ** ประกอบด้วย 3 Section ได้แก่

Section 1 เพิ่มข้อมูลบริษัทใหม่

Section 2 รายชื่อบริษัททั้งหมด

Section 3 ผลการประเมินบริษัท

### **แผนผังสรุปการใช้งานของระบบเครื่องมือประเมินความสามารถของผู้ประกอบการ**

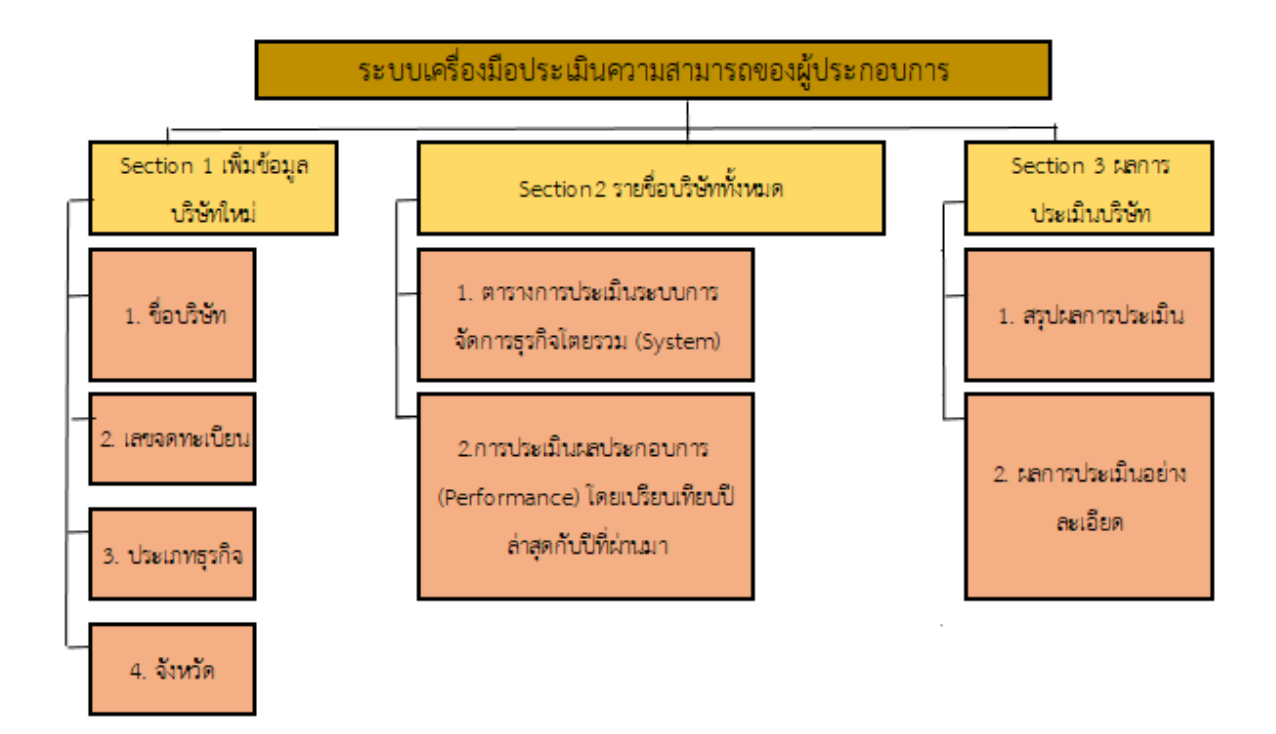

#### **รูปที่ 1** แผนผังสรุปการใช้งานของระบบเครื่องมือประเมินความสามารถของผู้ประกอบการ

## **Section 1 เพิ่มข้อมูลบริษัทใหม่**

**ขั้นตอนที่ 1** เลือกหัวข้อ "เพิ่มข้อมูลบริษัทใหม่" จะแสดงข้อมูลดังต่อไปนี้

- 1.1 กรอกชื่อบริษัท
- 1.2 เลขจดทะเบียน
- 1.3 ประกอบธุรกิจ
- 1.4 จังหวัด
- 1.5 เมื่อกรอกข้อมูลครบแล้วกดปุ่ม "บันทึกข้อมูล"

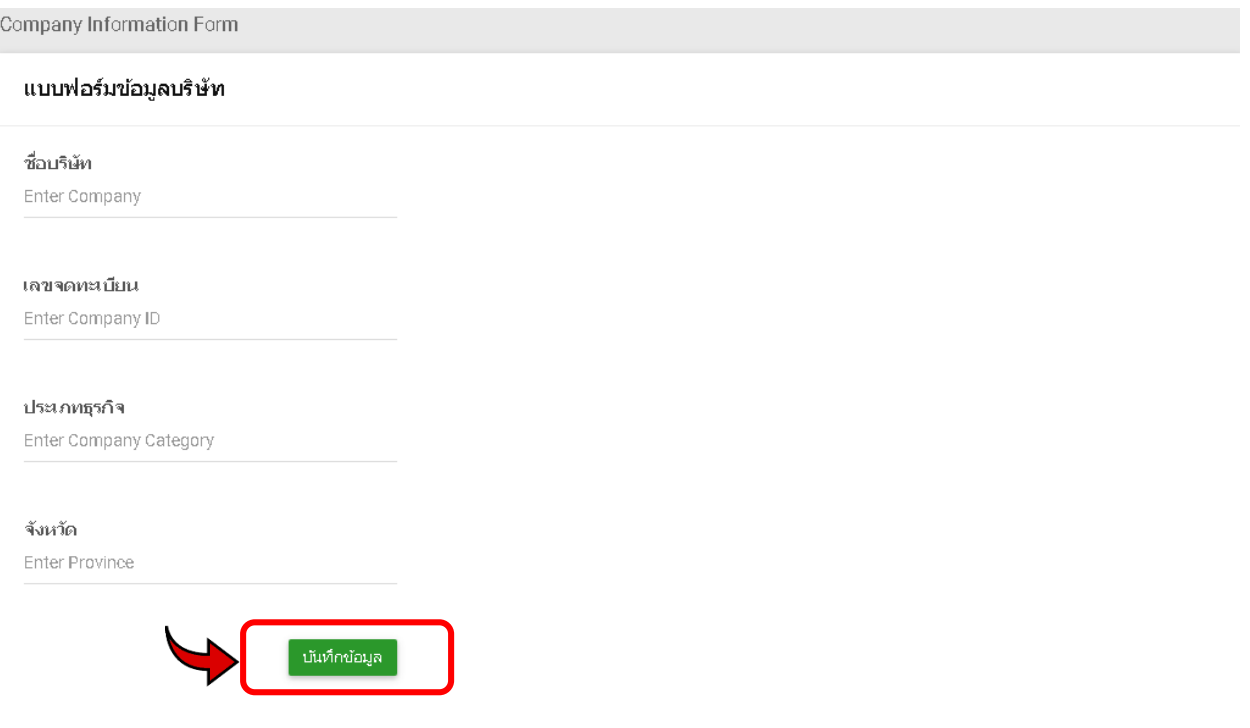

**รูปที่ 2** Section 1 เพิ่มข้อมูลบริษัทใหม่ขั้นตอนที่ 1 (1.1-1.5)

1.6 จะมี Pop up ขึ้นมา จากนั้นกดปุ่ม "ปิด"

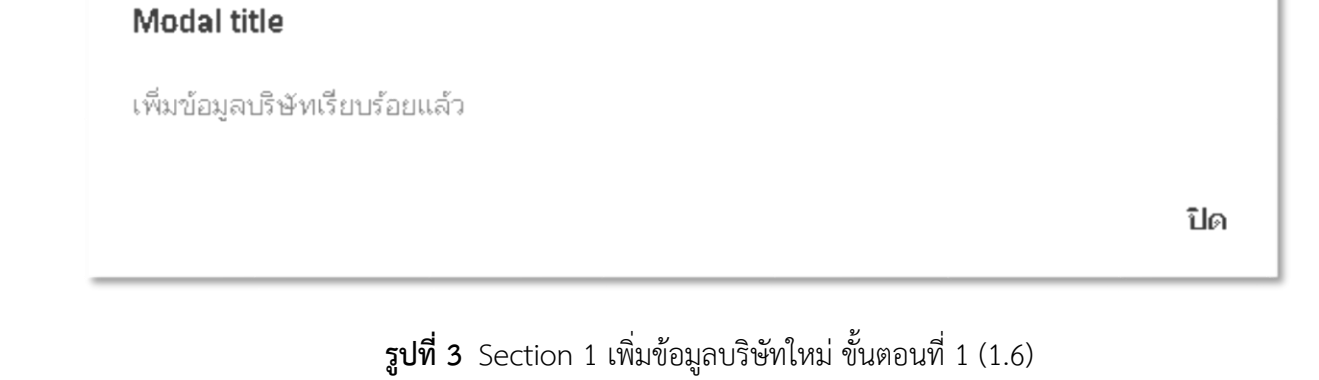

# **Section 2 รายชื่อบริษัททั้งหมด**

**ขั้นตอนที่ 1** 1.1 เลือกหัวข้อ "รายชื่อบริษัททั้งหมด" จะแสดงข้อมูลบริษัทที่เราได้เพิ่มเข้าไปก่อน หน้านี้ กดเข้าไปที่ชื่อของบริษัทเพื่อทำการประเมิน

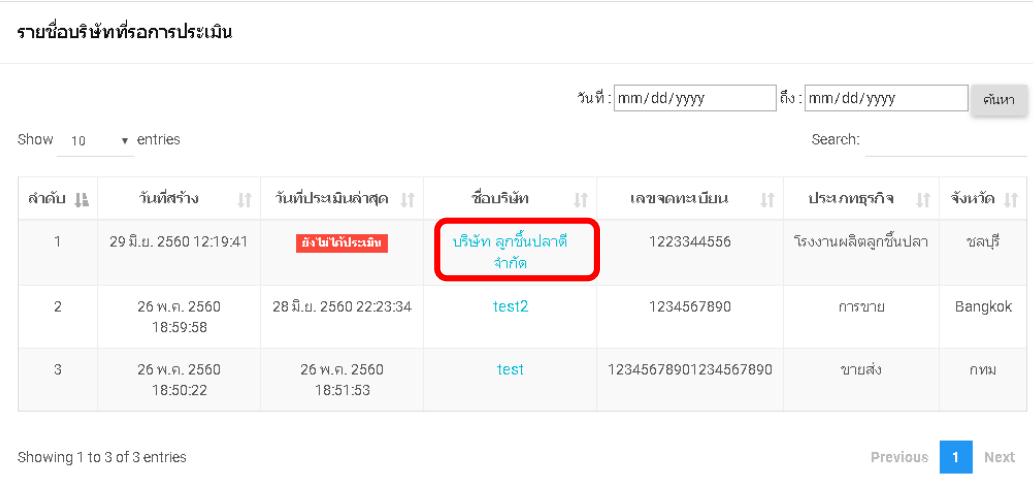

**รูปที่ 4** Section 2 รายชื่อบริษัททั้งหมด ขั้นตอนที่ 1 (1.1)

1.2 เมื่อเลือกประเมิณแล้ว จะขึ้นหน้าแบบฟอร์มตารางการประเมินระบบการจัดการ ธุรกิจโดยรวม (System) ขึ้นมา

|       | ทางประมินของบา                                 |                          | mitologica (Opstan)<br>different                                                                                 |         |                     |                     |                    |  |  |  |  |
|-------|------------------------------------------------|--------------------------|----------------------------------------------------------------------------------------------------|---------|---------------------|---------------------|--------------------|--|--|--|--|
|       |                                                |                          |                                                                                                    |         |                     |                     |                    |  |  |  |  |
|       | (Contains and the Company, Swedish, Francisco) |                          |                                                                                                    |         |                     |                     |                    |  |  |  |  |
|       |                                                |                          |                                                                                                    |         |                     | <b>SUGERIANA</b>    |                    |  |  |  |  |
| ดำกับ | คำเภทจัดการ                                    | Sab No.                  | หักในประมีน                                                                                                    | ï       | $\overline{a}$      | ś                   | ä                  |  |  |  |  |
|       | muhantera                                      | ï                        | American julius O                                                                                                | Ġ       | $\circ$             | $\circ$             | $\circ$            |  |  |  |  |
|       |                                                | ż                        | อนาจการจัดสินใจในภากเกิดาร @                                                                                     | ۰       | $\circ$             | $\circ$             | $\circ$            |  |  |  |  |
|       |                                                | $\overline{a}$           | Sessathuma Banc <sup>Q</sup>                                                                                     | ۵       | $\circ$             | $\circ$             | $\circ$            |  |  |  |  |
|       |                                                |                          | ที่อธรรมาหนก็เกรดารสนอเความต้องการของสุกล่า @                                                                    | @       | $\circ$             | $\circ$             | $\circ$            |  |  |  |  |
|       |                                                | ś                        | ซึ่งแรกสารเดินหวันลักษณะชินาอ) ®                                                                                 |         | $\circ$             | $\circ$             | $\circ$            |  |  |  |  |
|       |                                                | $\theta$<br>5            | <b>MARITEI</b>                                                                                                   | œ,      | $\circ$             | $\circ$             | $\circ$            |  |  |  |  |
|       |                                                | ¢                        | การวิจัยและพัฒนาผลิตภัณฑ์ใหม่เชื่อกรรมระยางในป                                                                   | Ġ       | $\circ$<br>$\Omega$ | $\circ$<br>$\Omega$ | $\circ$<br>$\circ$ |  |  |  |  |
|       |                                                | ¢                        | unconvilaget <mark>a</mark><br>คิรมิชีวิตการเกิกร ©                                                              |         | $\circ$             | $\circ$             | $\circ$            |  |  |  |  |
| ś     | meansus                                        | ï                        | nasepression@helich.twaT@                                                                                        | ۵       | $\circ$             | $\circ$             | $\circ$            |  |  |  |  |
|       | vn.                                            |                          |                                                                                                    |         |                     |                     |                    |  |  |  |  |
|       |                                                |                          | entrovavantemo dimensione:<br>ละเอกาไรรายถึงการจัดจานแต่ไม่ได้จาน<br>เมน <mark>O</mark>                          | $\circ$ | $\circ$             | $\Omega$            | $\circ$            |  |  |  |  |
|       |                                                | j                        | materiand O                                                                                                    | ۰       | Ō                   | $\circ$             | $\circ$            |  |  |  |  |
|       |                                                | ò                        | Secret's contractor in contractor of O                                                                           |         | $\circ$             | $\circ$             | $\circ$            |  |  |  |  |
|       |                                                | ś                        | นัมเองการพบเจนพองการประชาชัยชินที่ <sup>6</sup>                                                                  | Ğ.      | $\circ$             | $\circ$             | $\circ$            |  |  |  |  |
|       |                                                | é<br>ÿ                   | Cahiamin (mashib)                                                                                                |         | $\circ$             | $\circ$             | $\circ$            |  |  |  |  |
|       |                                                | é                        | น่องหางกัลทำหน่าย การจัดเดือกมายปลมมิเพล <sup>@</sup><br>mstermenlaaßguvruguh @                                  | @<br>۵  | $\circ$<br>$\circ$  | $\Omega$<br>$\circ$ | $\circ$            |  |  |  |  |
|       |                                                | ò                        | mafnernanthurigoty@                                                                                              | ۵       | $\circ$             | $\circ$             | $\circ$<br>$\circ$ |  |  |  |  |
|       |                                                | $\overline{10}$          | ms Raak Lagistics mequals mends @                                                                                | ۵       | $\circ$             | $\circ$             | $\circ$            |  |  |  |  |
| ś     | 12.2000                                        | ï                        | ค้าโทกครั้งและค่ากในหน่วยการเน็นถึงเทพวาทย์ เพื่อเหน่วยร<br>nomin G                                              | ۵       | $\circ$             | $\circ$             | $\circ$            |  |  |  |  |
|       |                                                | $\overline{\phantom{a}}$ | monasa mala ugeo yamala O                                                                                        | œ       | $\circ$             | $\circ$             | $\circ$            |  |  |  |  |
|       |                                                | s                        | thamsters <sup>0</sup>                                                                                           |         | $\circ$             | $\circ$             | $\circ$            |  |  |  |  |
|       |                                                | è                        | ความนะ QC/การกวมรุมนะแล้ะ) ©                                                                                     | @       | $\circ$             | $\circ$             | $\circ$            |  |  |  |  |
|       |                                                | ś                        | men quinquarman rainan @                                                                                         | ۵       | $\circ$             | $\circ$             | $\circ$            |  |  |  |  |
|       |                                                | ó                        | dahaannsevra                                                                                                    | ۵       | $\circ$             | $\circ$             | $\circ$            |  |  |  |  |
|       |                                                | ÿ                        | <b>BRANDWOOD BRAND</b>                                                                                           | ۵       | $\circ$             | $\circ$             | $\circ$            |  |  |  |  |
|       |                                                | ŧ                        | O cianporte di Cesanaam                                                                                          | ۵       | $\circ$             | $\circ$             | $\circ$            |  |  |  |  |
| ä     | cullescripts.                                  | ï                        | on acts form business taxes are not 6                                                                            | Ġ       | ö                   | $\circ$             | $\circ$            |  |  |  |  |
|       |                                                | ä                        | กรจาร์อยูลกใช้ในกระริพารรัตกรภายใน ®                                                                             | G.      | $\circ$             | $\circ$             | $\circ$            |  |  |  |  |
|       |                                                | ś                        | אלאפשרות ולדוויות ולהוראות הוא היהודי היהודים לידוויות<br>הקודמה היהודי האופלן "קפקה" (Beak Even Port), באופליקה | Q       | Ó                   | Ó                   | $\circ$            |  |  |  |  |
|       |                                                | ó<br>ś                   | จากหลังเหมสัตราการหมุนก็ยน <sup>CD</sup>                                                                         | ø       | $\circ$             | $\circ$<br>$\circ$  | $\circ$<br>$\circ$ |  |  |  |  |
|       |                                                | ó                        | mst<br>mmassamanna 0                                                                                             | Ġ.      | $\circ$             |                     |                    |  |  |  |  |
|       |                                                | ÿ                        | мателија Ф                                                                                                    | ٠       | $\circ$<br>$\circ$  | $\circ$<br>$\circ$  | $\circ$<br>$\circ$ |  |  |  |  |
|       |                                                | é                        | Conservation and Conservation                                                                                    | ۵       | $\circ$             | $\circ$             | $\circ$            |  |  |  |  |
|       |                                                | ¢                        | SELIN SHOUT BY O                                                                                                 | œ,      | $\circ$             | $\circ$             | $\circ$            |  |  |  |  |
|       | การจัดขึ้น การวัฒนา                            | ī                        | อานารในการรัดนี้อ <sup>0</sup>                                                                                   |         | $\circ$             | $\circ$             | $\circ$            |  |  |  |  |
|       |                                                | $\overline{2}$           | ข้อแนการจัดขึ้น ®                                                                                                | ۵       | $\Omega$            | $\Omega$            | $\circ$            |  |  |  |  |
|       |                                                | ś                        | การจิตตามการส่งผลบความกำหนดโทรธองานผลอยุณภ                                                                       | ۵       | $\circ$             | $\circ$             | $\circ$            |  |  |  |  |
|       |                                                | è                        | Stuar Logistics or translus according Parketh @                                                                  | ø       | $\circ$             | Ō                   | $\circ$            |  |  |  |  |
|       |                                                | b                        | Chasenvillation and content                                                                                      | ۵       | $\circ$             | $\circ$             | $\circ$            |  |  |  |  |
| ń.    | <b>CASE OF</b>                                 | ś                        | กระด้างกวรเพอใหม่พร้อยาม @                                                                                       | ۵       | $\circ$             | $\circ$             | $\circ$            |  |  |  |  |
|       |                                                | ÿ                        | miliaans @                                                                                                    | œ,      | $\circ$             | $\circ$             | $\circ$            |  |  |  |  |
|       |                                                | ż                        | .<br>กรมาหารประจันที่อะหรับวันทางเรื่องสา<br>© เกษตรคล<br><b>La mautre construituat</b>                          | ۵       | $\circ$             | $\circ$             | $\circ$            |  |  |  |  |
|       |                                                | ä                        | @ uncollected of the character TUD soughflern                                                                    | $\circ$ | $\circ$             | $\circ$             | $\circ$            |  |  |  |  |
|       |                                                | ś<br>ó                   | เรือนี้การและการปลองสัย <mark>G</mark><br>อาจจะอดล้อเว็บการจางาน Q                                               | ۵       | $\circ$             | $\circ$             | $\circ$            |  |  |  |  |
|       | Sanssu upereun                                 | 1                        | การฟันพวนหน้าทันมีผลมวันทราช ซึ่                                                                                 | ۰       | $\circ$<br>$\circ$  | $\circ$<br>$\circ$  | $\circ$<br>$\circ$ |  |  |  |  |
|       | ESBAR                                          | ÿ                        | การองกรุงสำรรจกในใจเรื่ององวัดกรรม ®                                                                             | ۵<br>Ġ  | $\circ$             | $\circ$             | $\circ$            |  |  |  |  |
|       |                                                | ś                        | $\alpha$ ນຂອງພະນັດມູນການລູກໂຈມລະດັບງຊີ $\Phi$                                                                    | ۵       | $\circ$             | $\circ$             | $\circ$            |  |  |  |  |
|       |                                                | ź                        | only advanced and unauthorized internal                                                                          |         | $\circ$             | $\circ$             | $\circ$            |  |  |  |  |
|       | การจัดการนุเนน<br>และสิ่งนวลท์ละ               | ï                        | นโยบายโรการจัดการเกี่ยวกับผ่านาอย่างเผชพิเมาตล่อย ซึ่                                                            | ۵       | $\circ$             | $\circ$             | $\circ$            |  |  |  |  |
|       |                                                | ż                        | mandum ferou CIR                                                                                                 | œ,      | $\circ$             | $\circ$             | $\circ$            |  |  |  |  |
|       |                                                | ś                        | กรอบในกะก็จากนะก็เวลิต ตั้งเวลล์คมพื                                                                             | Ġ       | $\circ$             | $\circ$             | $\circ$            |  |  |  |  |
|       |                                                |                          | Controllation Payaban cattering and any                                                                          | a,      | $\circ$             | $\circ$             | $\circ$            |  |  |  |  |
|       |                                                |                          |                                                                                                    |         |                     |                     |                    |  |  |  |  |

**รูปที่ 5** Section 2 รายชื่อบริษัททั้งหมด ขั้นตอนที่ 1 (1.2)

1.3 นำเมาส์ชี้ที่ วงกลมตัวไอ ที่อยู่หลังหัวข้อประเมิน จะแสดงการอธิบายรายละเอียด เพิ่มเติมของหัวข้อประเมินนั้นๆ เพื่อประกอบการตัดสินใจการประเมิน

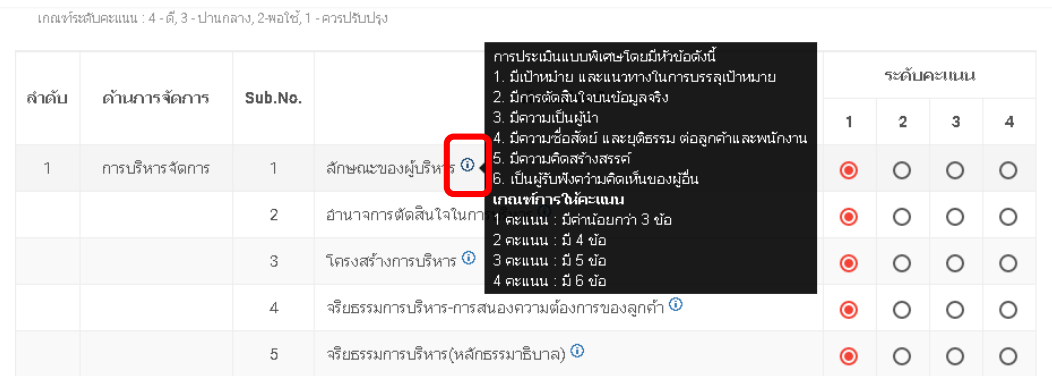

**รูปที่ 6** Section 2 รายชื่อบริษัททั้งหมด ขั้นตอนที่ 1 (1.3)

## 1.4 ทำการประเมินโดยคลิกที่ช่องว่างวงกลมในคอลัมน์ ระดับคะแนน ดังรูป

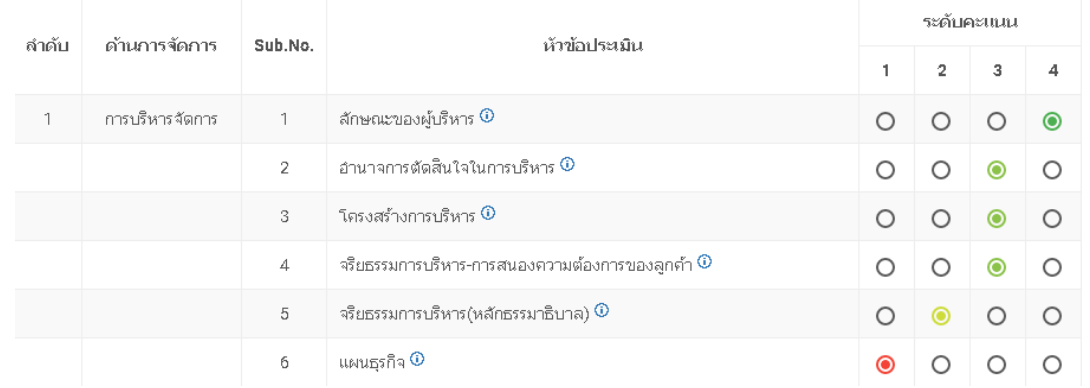

**รูปที่ 7** Section 2 รายชื่อบริษัททั้งหมด ขั้นตอนที่ 1 (1.4)

 $1.5$  เมื่อทำการประเมินเรียบร้อยแล้ว กดปุ่ม "Next"

|                         | meetechnicaan (4-d) 3-dramins, 2+afts) 1-vois/State |                            |                                                                                                    |                    |                                       |                             |                             |
|-------------------------|-----------------------------------------------------|----------------------------|----------------------------------------------------------------------------------------------------|--------------------|---------------------------------------|-----------------------------|-----------------------------|
| คาคัน                   | ดำเภาหรักการ                                        | Sub.No.                    | หัวข้อประเมิน                                                                                                    | 1                  | заблествал<br>$\overline{\mathbf{c}}$ | 3                           | 4                           |
| h                       | กานวิหารจัดการ                                      | h                          | ลักษณะของผู้เกินาร ®                                                                                                  | О                  | $\circ$                               | $\circ$                     | $\bullet$                   |
|                         |                                                     | $\overline{2}$             | อำนาจการลักสินใจในการบริหาร <sup>@</sup>                                                                              | $\Omega$           | $\Omega$                              | $\bullet$                   | $\Omega$                    |
|                         |                                                     | s                          | โครงสร้างการบริหาร ®                                                                                                  | $\circ$            | $\circ$                               | $\odot$                     | $\circ$                     |
|                         |                                                     | 4                          | เชื้อธรรมการบริหาร-การสนองความเรื่องการของลูกค้า ®                                                                    | $\circ$            | $\circ$                               | $\odot$                     | $\circ$                     |
|                         |                                                     | $\overline{8}$             | ะรือธอมการบริหาร(หลักธอรมาธิบาล) <mark>©</mark>                                                                       | O                  | $^{\circ}$                            | $\circ$                     | $\circ$                     |
|                         |                                                     | 6                          | weigsfra ®                                                                                                    | $\circ$            | $\circ$                               | $\circledcirc$              | $\circ$                     |
|                         |                                                     | Ż                          | การวิจัยเละหัตนาผลิตกัตลาใหม่เหือกระบวนการใหม่ <sup>@</sup>                                                           | $\circ$            | $\circ$                               | $\circledcirc$              | $\circ$                     |
|                         |                                                     | B<br>$\circ$               | ผลการตาเฉินธุรกิจ ®                                                                                                   | $\Omega$           | $\circ$                               | $\bullet$                   | $\Omega$                    |
|                         |                                                     | 1                          | ตัวมีชีวิตการเย็นาร ®<br>nagwamsguagh@bw/uh SWOT <sup>O</sup>                                                         | $\circ$            | $\circ$                               | $\circ$                     | $\circledcirc$              |
| $\overline{\mathbf{c}}$ | nos san pugenos<br><b>trid</b>                      |                            |                                                                                                    | O                  | $\circ$                               | $\bigcirc$                  | ര                           |
|                         |                                                     | $\overline{2}$             | การวางแหนการนาย เป้าหมาย และผลกำวิรรณถึงการชิดจามผลให้ได้ตาม<br><b>Listu</b> <sup>O</sup>                             | О                  | $\circ$                               | О                           | $\bullet$                   |
|                         |                                                     | $\mathbf{\hat{z}}$         | การเกินารลูกเพื่อ                                                                                                    | $\circ$            | $\bullet$                             | $\circ$                     | $\circ$                     |
|                         |                                                     | $\Delta$                   | Tescon reaction and in programments O                                                                                 | $\Omega$           | $\circ$                               | $\circ$                     | $\Omega$                    |
|                         |                                                     | $\overline{a}$             | น้อมูลสารสนเทศและภากประชาสัมพันธ์ <sup>@</sup>                                                                        | $\circ$            | $\circ$                               | O                           | $\bullet$                   |
|                         |                                                     | 6                          | นโอนายด้านราคา (การแข่งขัน) ®                                                                                         | $\circ$            | $\circ$                               | $\circ$                     | $\circledcirc$              |
|                         |                                                     | 7                          | ปลงทางจัดจำหน่าย การคัดเลือกและประเมินผล ®                                                                            | $\circ$            | $\circ$                               | $\circledcirc$              | О                           |
|                         |                                                     | $\theta$<br>$\ddot{\circ}$ | การจัดการคำร้องอื่อนจากลูกคำ ®                                                                                        | $\Omega$           | $\circ$                               | $\circledcirc$              | $\bigcirc$                  |
|                         |                                                     | 10                         | การสถ้างความพอใจแก่ลูกค้า ®<br>my fasts Logistics myses stampeds @                                                    | $\circ$<br>$\circ$ | $\circ$<br>$\Omega$                   | $\bullet$<br>$\circ$        | $\circ$<br>$\Omega$         |
| 3                       | nnsvåa                                              | ï                          | ผังโครงสร้างองจักรในหน่วยการผลิตกับบทบาทหน้าที่ในหน่วยการผลิต ®                                                       | $\circ$            | $\circ$                               | $\odot$                     | $\circ$                     |
|                         |                                                     | $\overline{2}$             | mmmuuunnselta asexnusunnsulta @                                                                                       | $\circ$            | $\circ$                               | $\circledcirc$              | $\circ$                     |
|                         |                                                     | 3                          | soumrations O                                                                                                    | $\circ$            | $\circ$                               | $\circledcirc$              | $\circ$                     |
|                         |                                                     | Á                          | การสรวจสอบ QC(การสาบคุมของเสีย) ©                                                                                     | $\circ$            | $\circ$                               | $\circ$                     | $\bullet$                   |
|                         |                                                     | 6                          | การสามยุมต้นทุนและการวิเพราะห์ต้นทุน ®                                                                                | O                  | $\circ$                               | $\bullet$                   | О                           |
|                         |                                                     | 6                          | ต์ใจนั้นจอนการทำงาน ®                                                                                                 | $\circ$            | $\circ$                               | $\circ$                     | $\bullet$                   |
|                         |                                                     | ż                          | Schauntstässtera ®                                                                                                    | O                  | $\circ$                               | O                           | $\circledcirc$              |
|                         |                                                     | ₿                          | massurung Panusanguan O                                                                                               | $\circ$            | $\circ$                               | $\circ$                     | $\circledcirc$              |
| À                       | บัญชีและการเงิน                                     | ۹                          | ระบบปัญชีการเงินและการจัดฟางบการเงิน ©                                                                                | $\circ$            | $\circ$                               | $\bullet$                   | $\circ$                     |
|                         |                                                     | $\overline{2}$             | การนำข้อมูลมาใช้ในการบริหารจัดการกายใน ®                                                                              | $\circ$            | $\circ$                               | $\bullet$                   | $\circ$                     |
|                         |                                                     | s                          | "การควบคุมกำ"ธ ความสามารถในการทำกำไร การเพิ่มผลิต<br>ภาพ(productivity) การใช้ "จุดตุ้มหุน" (Greek Even Point: BEP)" © | O                  | $\circ$                               | $\bullet$                   | $\circ$                     |
|                         |                                                     | $\lambda$                  | การจัดการพางการเงิน การใช้พุมและสินทรัพย์ ®                                                                           | $\circ$            | $\circ$                               | $\circ$                     | $\bullet$                   |
|                         |                                                     | 6                          | การจัดการเงินทุน อัตราการระยุนวัฒน <sup>6</sup> 0                                                                     | O                  | $\circ$                               | О                           | $\bullet$                   |
|                         |                                                     | 6                          | $0$ uSamurrunuserem                                                                                                   | $\circ$            | $\circ$                               | $\circ$                     | $\circledcirc$              |
|                         |                                                     | z                          | анилляаны Ф                                                                                                    | O                  | $\circ$                               | $\bullet$                   | O                           |
|                         |                                                     | $\overline{B}$             | ความสามารถในการชำระหนึ่ O                                                                                             | $\circ$            | $\circ$                               | $\circledcirc$              | $\circ$                     |
|                         |                                                     | $\ddot{Q}$                 | sput Security O                                                                                                    | $\circ$            | $\circ$                               | $\bullet$                   | $\circ$                     |
| š                       | การจัดซื้อ การจัดทา                                 | ń,<br>$\overline{2}$       | อานาจในการจัดขึ้น ©<br>ขั้นลอนการจัดนี้อ <sup>0</sup>                                                                 | $\circ$            | $\circ$                               | $\circ$                     | $\bullet$                   |
|                         |                                                     | s                          | การติดตามการต่อมอบ ความก้าวหน้าของงานและคุณภาพ ®                                                                      | O<br>$\circ$       | $\circ$<br>$\circ$                    | O<br>$\circ$                | $\bullet$<br>$\circledcirc$ |
|                         |                                                     | Á                          | ระบบ Logistics การขนส่งแสะทารขนย้ายสิ้นค้า <mark>©</mark>                                                             | $\circ$            | $\circ$                               | $\bullet$                   | O                           |
|                         |                                                     | 5                          | manusyonukshinnevan O                                                                                                 | $\circ$            | $\circ$                               | $\circledcirc$              | $\circ$                     |
| 6                       | บุคลากร                                             | ń                          | C andreinuelsummannum                                                                                                 | O                  | $\circ$                               | $\bullet$                   | $\circ$                     |
|                         |                                                     | $\overline{2}$             | máans ®                                                                                                    | $\circ$            | $\circ$                               | $\circ$                     | $\circledcirc$              |
|                         |                                                     | s                          | ระบบการจ่ายเงินเดือน ระดับทั้งการเลือนล้าเองนังงานและ การประเมินผล<br>manhanu G                                       | O                  | $\circ$                               | O                           | $\bullet$                   |
|                         |                                                     | Á                          | การฝึกอบรม 0.4T การสร้างทำพอพรักงาน $\Phi$                                                                            | $\circ$            | $\circ$                               | $\circ$                     | $\circledcirc$              |
|                         |                                                     |                            | anna a la cardin Q                                                                                                    |                    |                                       |                             |                             |
|                         |                                                     | 6                          | สภาพแวดล้อมในการทำงาน <sup>@</sup>                                                                                    | $\circ$            | $\circ$                               | $\circ$                     | $\circledcirc$              |
| 7                       | w Spressu unasanus<br><b>RESERVAN</b>               | ï                          | การพัฒนาเพรโนโลยีและนวัตกรรม ®                                                                                        | $\circ$            | $\circ$                               | 6                           | $\circ$                     |
|                         |                                                     | $\overline{2}$             | การละทุนร้านเทศานาลยืมละบวัตกรม ®                                                                                     | $\circ$            | $\circ$                               | $\circledcirc$              | $\circ$                     |
|                         |                                                     | s                          | รอบบฐานน้อมุลหางธุรกิจและบัญชี ®                                                                                      | $\circ$            | $\circ$                               | $\bullet$                   | $\circ$                     |
| B                       | nns fannsnjumu                                      | 4<br>1                     | การใช้ Software น่ายในการบริหารจัดการองค์กร ®<br>นโถบายในการจัดการเกี่ยวกับตำหลุมขนและสิ่งแวดเลือม <sup>@</sup>       | $\circ$<br>$\circ$ | $\circ$<br>$\circ$                    | $\circledcirc$<br>$\bullet$ | $\circ$<br>$\circ$          |
|                         | และลื่อเวลล์เม                                      |                            |                                                                                                    |                    |                                       |                             |                             |
|                         |                                                     | $\overline{2}$             | การส่วนในการกิจกรรม CSR $\Phi$                                                                                        | $\circ$            | $\circ$                               | $\circledcirc$              | $\circ$                     |
|                         |                                                     | s                          | การลำเนินงานกิจกรรมเกี่ยวกับสิ่งแวลล้อม <sup>@</sup>                                                                  | $\circ$            | $\circ$                               | $\circ$                     | $\circledcirc$              |
|                         |                                                     | 4                          | การจัดสรรงบประเทศเดินสนุนกิจกรรม                                                                                      | $\circ$            | $\circ$                               | $\circ$                     | $\bullet$                   |

**รูปที่ 8** Section 2 รายชื่อบริษัททั้งหมด ขั้นตอนที่ 1 (1.5)

1.6 เมื่อกดเลือกหน้าถัดไปแล้ว จะขึ้นหน้าแบบฟอร์มการประเมินผลประกอบการ (Performance) โดยเปรียบเทียบปีล่าสุดกับปีที่ผ่านมา ขึ้นมา

1.7 ทำการประเมินโดยคลิกที่ช่องว่างวงกลมในคอลัมน์ ระดับคะแนน ดังรูป

1.8 เมื่อกรอกข้อมูลที่ต้องการครบแล้วกดปุ่ม "Finish" เพื่อบันทึกข้อมูลผลการ ประเมิน หรือกดปุ่ม "Previous" เพื่อกลับไปหน้าก่อนหน้านี้

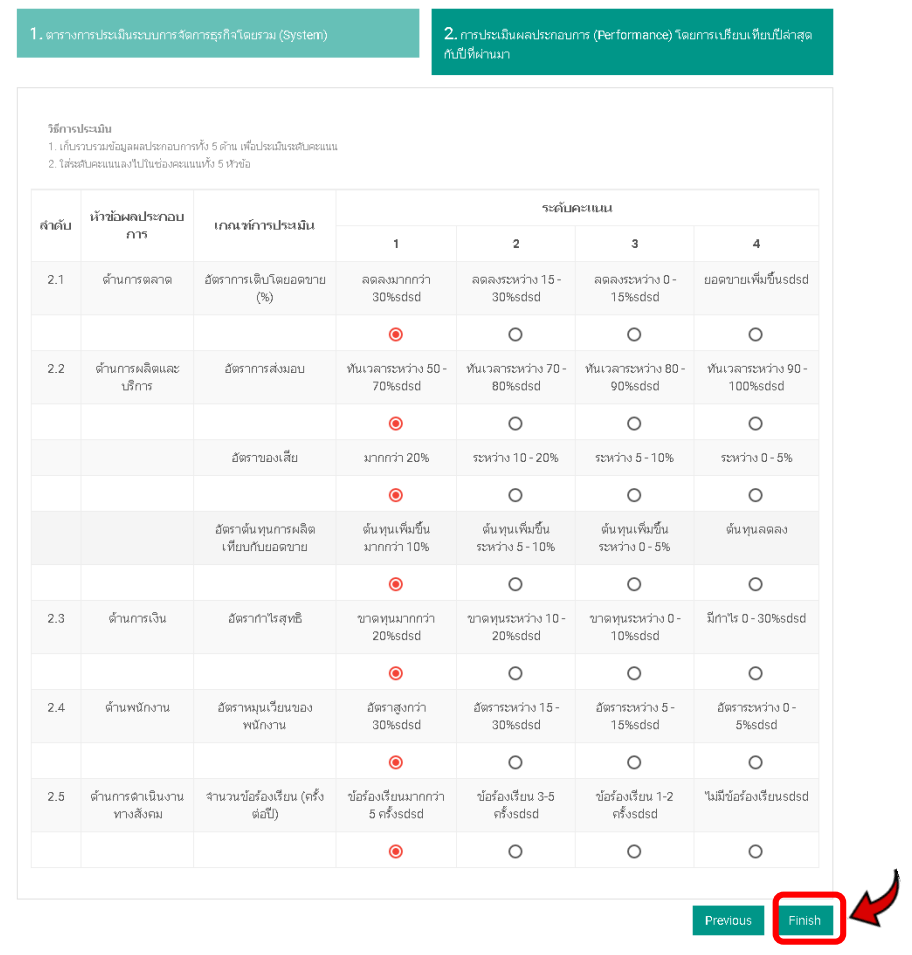

**รูปที่ 9** Section 2 รายชื่อบริษัททั้งหมด ขั้นตอนที่ 1 (1.6-1.8)

### **Section 3 ผลการประเมินบริษัท**

**ขั้นตอนที่ 1** 1.1 เมื่อทำการประเมินเสร็จ จะแสดงหน้าของรายชื่อบริษัทที่ประเมินแล้ว

รายช็อบริษัทที่ประเมินแล้ว วันที่: mm/dd/yyyy ถึง : mm/dd/yyyy ด้นหา Search: Show 10  $\mathbf v$  entries คะแนนเฉลี่ย ชื่อบริษัท สำคับ วันที่ประเมิน เลขจดทะเบียน ประเภทธุรกิจ จังหวัด  $\mathop{\rm Li}\nolimits$ 1î  $11$  $\perp$ System It Performance || บริษัท ลูกชิ้นปลาด 1223344556 โรงงานผลิตลูกชิ้นปลา 1 29 มิ.ย. 2560 ชลบุรี  $3.6$  $1.9$ 20:24:35 จำกัด Showing 1 to 1 of 1 entries  $1<sup>1</sup>$ Next **Previous** 

1.2 กดเลือกเข้าไปที่ ชื่อของบริษัท

**รูปที่ 10** Section 3 ผลการประเมินบริษัท ขั้นตอนที่ 1 (1.1-1.2)

**ขั้นตอนที่ 2** 2.1 จะแสดงหน้าสรุปผลการประเมิน ที่มีผลลัพธ์เป็นแผนภาพใยแมงมุม ผู้ใช้สามารถกดปุ่ม "Print" เพื่อสั่งพิมพ์รูปภาพออกมาหรือกดปุ่ม "Save Image" เพื่อบันทึกไฟล์รูปภาพนี้

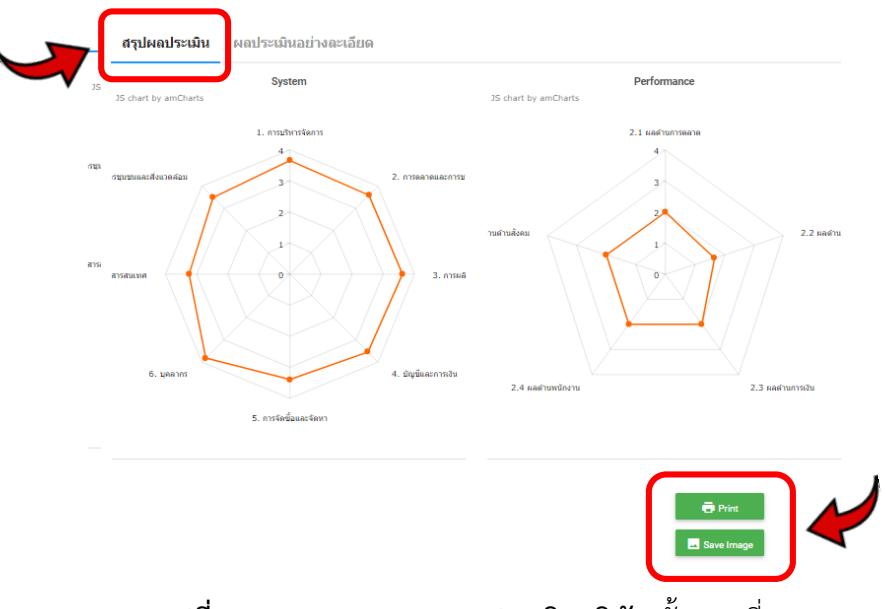

**รูปที่ 11 Section 3 ผลการประเมินบริษัท** ขั้นตอนที่ 2 (2.1)

2.2 กดเลือก "ผลประเมินอย่างละเอียด" คอลัมน์ที่อยู่ด้านข้าง จะเป็นการแสดงแบบประเมินที่ เราได้ประเมินไปแล้วใน Section 2 ขึ้นมา

|                 | Romana (4) & 3 - shunno, 2 web 1 - non |                |                               |                                             |                                                      |                                           |                    |                    |                     |           |  |
|-----------------|----------------------------------------|----------------|-------------------------------|---------------------------------------------|------------------------------------------------------|-------------------------------------------|--------------------|--------------------|---------------------|-----------|--|
|                 |                                        | <b>Photo</b>   |                               |                                             |                                                      |                                           |                    |                    |                     |           |  |
|                 | ด้านการจั                              | Sub.No.        |                               | หักร้อย่                                    |                                                      |                                           | 1                  | 2                  | 3                   |           |  |
|                 | a Sa                                   | ï              | Entreaction(sEMY)             |                                             |                                                      |                                           | $\circ$            | $\circ$            | $\circ$             | Ġ         |  |
|                 |                                        | $\overline{2}$ |                               | อำนาจการผิดขึ้นใจในการปรับกร                |                                                      |                                           | $\circ$            | $\circ$            | $\circ$             | Ġ         |  |
|                 |                                        |                | minen                         | š,                                          |                                                      |                                           | $\circ$            | $\circ$            | $\circ$             |           |  |
|                 |                                        |                |                               | .<br>ส่งเรามหารบริหาร การสนองความค่อ        |                                                      |                                           | $\circ$            | $\circ$            | $\circ$             | ä         |  |
|                 |                                        |                |                               | .<br>discrantina)                           |                                                      |                                           | $\circ$            | $\circ$            | $\circ$             | ė         |  |
|                 |                                        |                | as                            |                                             |                                                      |                                           | $\circ$            | $\circ$            | ¢                   | $\circ$   |  |
|                 |                                        |                | путеменал                     |                                             |                                                      |                                           | $\circ$            | $\circ$            | $\bullet$           | $\circ$   |  |
|                 |                                        |                | shpilarin                     |                                             |                                                      |                                           | $\circ$            | $\circ$            | $\bullet$           | $\circ$   |  |
|                 |                                        |                | ดังที่ที่โดการเก็บว่          |                                             |                                                      |                                           | $\circ$            | $\circ$            | $\circ$             |           |  |
|                 |                                        |                |                               | rasystmaguage/styci uis SWOT                |                                                      |                                           | $\circ$            | $\circ$            | $\circ$             | ä         |  |
|                 |                                        |                | <b>unione</b>                 |                                             |                                                      |                                           | $\circ$            | $\circ$            | $\circ$             | Ġ         |  |
|                 |                                        |                | การสหารลูกที่                 |                                             |                                                      |                                           | $\circ$            | $\circ$            | $\circ$             | ۰         |  |
|                 |                                        |                | <b>Focuse</b>                 |                                             |                                                      |                                           | $\circ$            | $\circ$            | $\circ$             | Ġ         |  |
|                 |                                        |                |                               |                                             |                                                      |                                           | $\circ$            | $\circ$            | $\circ$             | ٥         |  |
|                 |                                        |                |                               |                                             |                                                      |                                           |                    |                    |                     | $\circ$   |  |
|                 |                                        |                |                               | .<br>เมื่อว่าหน้าย การค้อเมื่อ              |                                                      |                                           | $\circ$<br>ö       | $\circ$<br>$\circ$ | ¢<br>Ġ              |           |  |
|                 |                                        |                |                               |                                             |                                                      |                                           |                    |                    |                     | $\circ$   |  |
|                 |                                        |                |                               |                                             |                                                      |                                           | $^{\circ}$         | $\circ$            | $\bullet$           | $\circ$   |  |
|                 |                                        |                |                               | den és                                      |                                                      |                                           | Ō                  | $\circ$            | ö                   | ö         |  |
|                 |                                        |                |                               |                                             |                                                      |                                           | $\circ$            | $\circ$            | $\circ$             | ۵         |  |
|                 | .<br>And<br>ä,                         |                | z.                            | j,                                          |                                                      |                                           | $\circ$            | $\circ$            | $\circ$             | ė         |  |
|                 |                                        |                |                               | คมาารเลือ                                   |                                                      |                                           | $\circ$            | $\circ$            | $\circ$             | Ġ         |  |
|                 |                                        |                | กเลี้ยาย                      |                                             |                                                      |                                           | $\circ$            | $\circ$            | $\circ$             | ۰         |  |
|                 |                                        |                | .<br>Nasetetu OC(r            | (pånome                                     |                                                      |                                           | $\circ$            | $\circ$            | $\circlearrowright$ | ė         |  |
|                 |                                        |                |                               | ทางพิติเทน                                  |                                                      |                                           | $\circ$            | $\circ$            | ä                   | $\circ$   |  |
|                 |                                        |                |                               |                                             |                                                      |                                           | $\circ$            | $\circ$            | ۰                   | $\circ$   |  |
|                 |                                        |                |                               |                                             |                                                      |                                           | $\circ$            | $\circ$            | ۰                   | $\circ$   |  |
|                 |                                        |                |                               |                                             |                                                      |                                           | $\circ$            | $\circ$            | $\circ$             | ۵         |  |
|                 | ż                                      |                | ż,                            |                                             |                                                      |                                           | $\circ$            | $\circ$            | $\circ$             | ۱         |  |
|                 |                                        |                | winder                        | durant                                      |                                                      |                                           |                    | $\circ$            | $\circ$             | ۰         |  |
|                 |                                        |                |                               |                                             | rmatan minin'i Franchie<br>Anys''' (Break Even Point |                                           | $\circ$            | $\circ$            | $\bullet$           | $\circ$   |  |
|                 |                                        |                |                               | а.                                          |                                                      |                                           |                    |                    |                     |           |  |
|                 |                                        |                |                               | οÀ                                          |                                                      |                                           | $^{\circ}$         | $\circ$            | 0                   | $\circ$   |  |
|                 |                                        |                | .<br>พริกาชนินมน มีเทา        | anıños                                      |                                                      |                                           | $\circ$            | $\circ$            | ä                   | $\circ$   |  |
|                 |                                        |                |                               | .<br>It                                     |                                                      |                                           | $\circ$            | $\circ$            | $\bullet$           | $\circ$   |  |
|                 |                                        |                | 15.153                        |                                             |                                                      |                                           | $\circ$            | $\circ$            | $\circ$             | ۰         |  |
|                 |                                        |                | ecosamiense tu                |                                             |                                                      |                                           | $\circ$            | $\circ$            | $\circ$             | Ġ         |  |
|                 |                                        |                | au Security                   |                                             |                                                      |                                           | $\circ$<br>$\circ$ | $\circ$            | $\circ$             | G         |  |
|                 | á                                      |                | อากาศจะการจัดนี้ย             |                                             |                                                      |                                           |                    | $\circ$            | 0                   | $\circ$   |  |
|                 |                                        |                | เกาะโลนี้อ<br>é               |                                             |                                                      |                                           |                    | $\circ$            | $\bullet$           | $\circ$   |  |
|                 |                                        |                | à.                            |                                             |                                                      |                                           |                    | $\circ$            |                     | $\circ$   |  |
|                 |                                        |                | guu Lodi                      |                                             |                                                      |                                           | $\circ$            | $\circ$            | $\circ$             | ۵         |  |
|                 |                                        |                |                               | á,                                          |                                                      |                                           | $\circ$            | $\circ$            | $\circ$             | $\bullet$ |  |
|                 |                                        |                | ต่างควา                       |                                             |                                                      |                                           | $\circ$            | $\circ$            | $\circ$             | ٥         |  |
|                 |                                        |                | milani                        |                                             |                                                      |                                           | $\circ$            | $\circ$            | $\circ$             | ö         |  |
|                 |                                        |                |                               |                                             |                                                      |                                           | $\circ$            | $\circ$            | $\circ$             | Ġ         |  |
|                 |                                        |                |                               |                                             |                                                      |                                           |                    | $\circ$            | $\circ$             | ė         |  |
|                 |                                        |                |                               |                                             |                                                      |                                           |                    | $\circ$            | $\circ$             | ۵         |  |
|                 |                                        |                |                               |                                             |                                                      |                                           |                    | $\circ$            | ¢                   | $\circ$   |  |
|                 |                                        |                |                               | să                                          |                                                      |                                           |                    | $\circ$            | $\bullet$           | $\circ$   |  |
|                 | trou umeix<br>Neurun                   |                |                               |                                             |                                                      |                                           |                    |                    |                     |           |  |
|                 |                                        |                |                               |                                             |                                                      |                                           |                    | $\circ$            | $^{\circ}$          | $\circ$   |  |
|                 |                                        |                |                               | .<br>Sná                                    |                                                      |                                           | $\circ$            | $\circ$            | ¢                   | $\circ$   |  |
|                 |                                        |                |                               |                                             |                                                      |                                           | $\circ$            | $\circ$            | $\circ$             | ۵         |  |
|                 | .<br>Formán                            |                |                               |                                             | ä                                                    |                                           | $\circ$            | $\circ$            | $\circ$             | ۰         |  |
|                 |                                        |                |                               |                                             |                                                      |                                           | $\circ$            | $\circ$            | $\circ$             |           |  |
|                 |                                        | $\overline{a}$ |                               |                                             |                                                      |                                           |                    |                    |                     | $\bullet$ |  |
|                 |                                        |                |                               |                                             |                                                      |                                           | $\circ$            | $\circ$            | $\bullet$           | $\circ$   |  |
|                 |                                        |                |                               |                                             |                                                      |                                           | $\circ$            | $\circ$            | ۵                   | $\circ$   |  |
|                 | rehede 1. often energija               |                | มหาศักดิ์ ค่าน เพื่อปอเมืองสม | a 2.19edukuunaristu                         | 65e                                                  |                                           |                    |                    |                     |           |  |
|                 |                                        |                |                               |                                             | ŵ                                                    |                                           |                    |                    |                     |           |  |
|                 | สำนักแปละ<br>พ.ศ.                      |                |                               |                                             | ź                                                    | ,                                         |                    |                    |                     |           |  |
| 21              | <b>Kramsens</b>                        | čer            | dist.                         |                                             | $15 -$                                               | οū-                                       |                    |                    | nahafn              |           |  |
|                 |                                        | (8)            |                               | 30% adapt                                   | 30% adad                                             | 15%sdad                                   |                    |                    |                     |           |  |
|                 |                                        |                |                               | $\circ$                                     |                                                      | $\circ$                                   |                    |                    | $\circ$             |           |  |
|                 |                                        |                |                               | 50 <sup>2</sup>                             |                                                      |                                           |                    |                    |                     |           |  |
| $\overline{22}$ |                                        | à              |                               |                                             |                                                      |                                           |                    |                    |                     |           |  |
|                 | n mener<br>Mikimia                     |                |                               |                                             |                                                      | $\circ$                                   | O                  |                    |                     |           |  |
|                 |                                        |                |                               | $\circ$                                     |                                                      |                                           |                    |                    |                     |           |  |
|                 |                                        |                |                               | $\frac{1}{2}$                               | $-10.2$                                              | άŚ.                                       |                    |                    |                     |           |  |
|                 |                                        |                |                               | ö.                                          | ö                                                    | $\circ$                                   |                    |                    | ö                   |           |  |
|                 |                                        |                |                               |                                             | 4                                                    | rfus                                      |                    |                    |                     |           |  |
|                 |                                        |                |                               | 64<br>101                                   |                                                      |                                           |                    |                    |                     |           |  |
|                 |                                        |                |                               | $\circ$                                     |                                                      | $\circ$                                   |                    |                    | ö                   |           |  |
|                 |                                        |                |                               |                                             |                                                      | mm<br>Nods                                |                    |                    | le 0 - 30           |           |  |
|                 |                                        |                |                               | $\circ$                                     |                                                      | $\circ$                                   |                    |                    | $\circ$             |           |  |
| 24              |                                        |                |                               | nin 30                                      |                                                      |                                           |                    |                    |                     |           |  |
|                 |                                        |                |                               |                                             | nmarine 15<br>30'esded                               | ensavine S<br>15%sdsd                     |                    |                    |                     |           |  |
| 2.5             | คำนารส่วนในงาน<br>-<br>-<br>อาเพื่อคน  |                | trurveledendum (ofisie)<br> } | $\circ$<br>nin s<br>ลร้อนมาร<br>หรื่องวังตั | defendeu 3-5<br>Prinstad                             | $\circ$<br>defeather 1-2<br><i>Mosded</i> |                    |                    | $\circ$             |           |  |

**รูปที่ 12** Section 3 ผลการประเมินบริษัท ขั้นตอนที่ 2 (2.2)